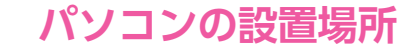

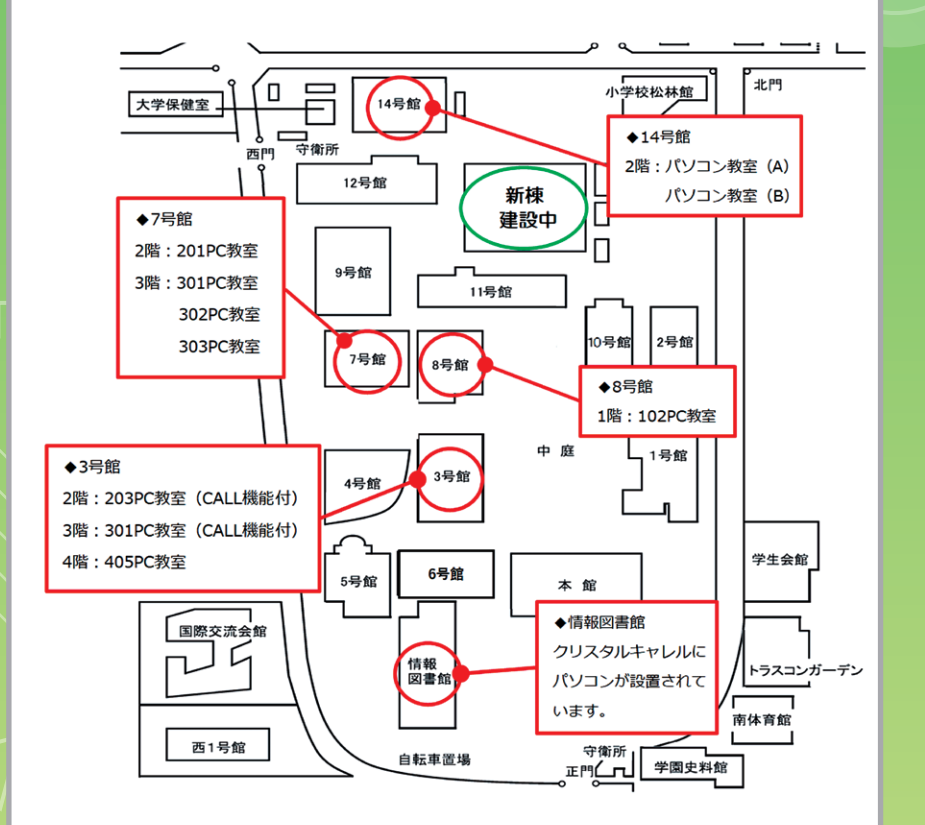

https://www.seikei.ac.jp/university/sched/ 詳細は高等教育開発・支援センターのホームページを参照してください

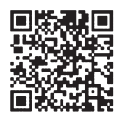

**成蹊大学 ICT 利用ガイド 2024 年度**

成蹊大学 高等教育開発・支援センター

この利用ガイドでは、学内でのパソコン利用やプリンタ、Wi-Fi 等、 在学中に利用できるサービスを紹介しています。まずはこのガイドを読み、 成蹊大学の情報環境の概要を理解しましょう。

# ■ユーザ ID・パスワードについて

各種サービスや学内のパソコンは、共通のユーザIDとパスワードでログインすることができます。 ユーザ ID とパスワードは、卒業まで有効となりますので、厳重に管理を行ってください。 また、ユーザ ID とパスワードの貸し借り・譲渡は禁止されています。

# ■初期パスワードの変更、及びパスワード初期化用メールアドレスの設定について

初回ログイン時に、必ず「初期パスワードの変更」と「パスワード初期化用メールアドレ スの設定」を行ってください。設定方法の詳細は入学時に配布している「8 つの初期設定 のご案内」をご確認ください。

「パスワード初期化用メールアドレスの設定」を行わないと、パスワードを忘れた際に自身 で初期化できないのでご注意ください。

## ■学内でのパソコン利用について

#### ◉教室に設置されたパソコンを利用したい場合

授業での利用に加え、授業外の空き時間にも自習できます。3 号館 2 階スタディホールは 自習専用です。 【パソコン設置場所】 3 号館 203PC 教室、301PC 教室、405PC 教室 7 号館 201PC 教室、301PC 教室、302PC 教室、303PC 教室 8 号館 102PC 教室 14 号館パソコン教室 (A)、パソコン教室 (B)

#### ◉パソコンを借りて学内で利用したい場合

利用の際は学生証が必要です。また貸出は当日限りとなりますので、貸出時間内に必ず 返却してください。貸出方法の詳細はホームページをご確認ください。 ※学外持ち出し禁止です。 【貸出場所】 7 号館 1 階サポートデスク 8 号館 1 階パソコン貸出ロッカー 【貸出時間】 授業日 8:40 ~ 18:45 ※休業期間中は貸出時間が変わる場合があります。 【パソコン利用場所】 大学構内で利用可能です。 3 号館 2 階スタディホールにはパソコン用の電源が用意されています。

#### ◉パソコン教室の空き状況の確認方法について

ホームページもしくは以下の場所に設置されたモニターで「パソコン教室 空席情報」を確認してご利用ください。 【モニター設置場所】 3 号館 2 階、7 号館 1 階、8 号館 1 階

#### ■**サポートデスクについて**

パソコン利用で困ったこと、分からないことがあった時に相談できるサポート デスクを開設しています。ぜひ活用してください。 【場所】7 号館 1 階サポートデスク 【受付時間】授業日 8:30 ~ 18:50 ※休業期間中は受付時間が変わる場合があります。

# ■プリンタ利用について

学内のパソコンからはもちろん、個人所有のパソコン、タブレット、スマート フォンなどからの印刷や、スキャンしたデータを USB メモリや One Drive へ 保存することが可能です。プリンタの設置場所や利用方法については、ホーム ページをご確認ください。

#### ■ Microsoft365 について

成蹊大学では、Microsoft365を契約しており、本学在籍中の学生は各種 サービスを利用することができます。マイクロソフトが提供するWord・ Excel・Powerpoint・メール等を備えたシステムで、インターネット接続 環境があればどこからでも利用可能です。

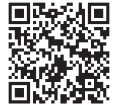

## ■無線 LAN について

大学構内で、無線 LAN (Wi-Fi) を利用できます。 接続方法等の詳細はホームページをご確認ください。

### ■教室視聴覚設備の利用について

学生の皆さんにも教室設置のプロジェクターやスクリーン、マイクなどの視 聴覚設備利用を開放しています。教室掲示の利用ルールを守って授業の予復 習などに活用してください。

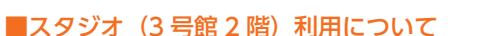

映像・音声等のコンテンツ作成のためにスタジオを開放しています。詳細はホーム ページをご確認ください。※初回はサポートスタッフ在室時(毎週/火・木曜) に利用することを推奨します。

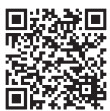

# ■情報セキュリティ対策について

- ●情報機器の紛失には十分注意しましょう。
- ●情報機器にはウィルス対策を行いましょう。
- OS やソフトウェアを随時更新し、最新の状態を保つようにしましょう。
- ID やパスワードを適切に管理しましょう。
- ●疑わしいサイトや目的不明な URL へはアクセスしないようにしましょう。
- ◦疑わしいファイルの開封やダウンロードをしないようにしましょう。
- ●情報の開示・発信は慎重に行いましょう。
- ●公衆無線 LAN の使用には注意を払いましょう。
- ●学外から学内のサービスを利用する場合、多要素認証が必要となります。

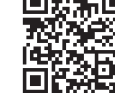